# Programming Languages and Compilers (CS 421)

# Sasa Misailovic 4110 SC, UIUC

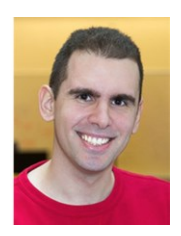

<https://courses.engr.illinois.edu/cs421/fa2017/CS421A>

Based in part on slides by Mattox Beckman, as updated by Vikram Adve, Gul Agha, and Elsa L Gunter

9/11/2018 1

## Structural Recursion

- Functions on recursive datatypes (eg lists) **tend to be recursive**
- **Recursion over recursive datatypes generally by structural recursion**
	- **Recursive calls made to components of structure of** the same recursive type
	- **Base cases of recursive types stop the recursion of** the function

## Structural Recursion : List Example

- # let rec length list = match list with  $\begin{bmatrix} \phantom{-} \end{bmatrix}$  -> 0 (\* Nil case \*)  $\vert$  x :: xs -> 1 + length xs;; (\* Cons case \*) val length : 'a list -> int = <fun>
- # length [5; 4; 3; 2];;
- $-$  : int  $= 4$
- **Nil case [ ] is base case Cons case recurses on component list xs**

## Forward Recursion

- **In Structural Recursion, split input into** components and (eventually) recurse on components
- **F** Forward Recursion form of Structural Recursion
- **IF In forward recursion, first call the function recursively** on all recursive components, and then build final result from partial results
- Wait until whole structure has been traversed to start building answer

#### Forward Recursion: Examples

```
# let rec double up list =
    match list with
          [ \ ] \rightarrow [ \ ](x :: xs) \rightarrow (x :: x :: double_up xs);val double_up : 'a list -> 'a list = <fun>
# let rec poor_rev list =
  match list with
        \Box \rightarrow \Box| (x::xs) -> poor_rev xs @ [x];;
val poor rev : 'a list \rightarrow 'a list = \langlefun>
```
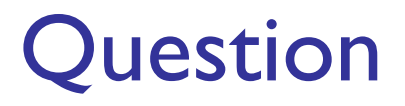

**How do you write length with forward** recursion?

let rec length  $l =$ 

**How do you write length with forward** recursion?

let rec length  $l =$ match  $l$  with  $\lceil \cdot \rceil$  -> | (a :: bs) ->

**How do you write length with forward** recursion?

let rec length  $l =$ match  $l$  with  $\lceil \rceil$  ->  $|$  (a :: bs) -> length bs

**How do you write length with forward** recursion?

let rec length l = match  $l$  with  $\lceil$   $\rightarrow$  0  $(a :: bs) \rightarrow 1 + length bs$ 

**How do you write length with forward** recursion?

let rec length  $l =$ match  $l$  with  $l \rightarrow 0$  $(a :: bs) \rightarrow let t = length bs$  $in 1 + t$ 

## Functions Over Lists

```
# let rec double up list =
    match list
    with [ ] \rightarrow [ ] (* pattern before \rightarrow,
                                   expression after *)
        (x :: xs) \rightarrow (x :: x :: double_up xs);val double up : 'a list \rightarrow 'a list = \langlefun>
```

```
# let fib5 2 = double up fib5;;
val fib5 2 : int list = [8; 8; 5; 5; 3; 3; 2; 2;1; 1; 1; 1]
```
## Functions Over Lists

```
# let rec poor_rev list =
  match list
  with \lceil \rceil \rightarrow \lceil \rceil(x::xs) \rightarrow poor\_rev xs @ [x];;val poor rev : 'a list \rightarrow 'a list = \langlefun>
```
# poor rev silly;;

- : string list =  $\lceil$  "there"; "there"; "hi"; "hi"]

## Your Turn

- Write a function odd count fr : int list  $\rightarrow$  int such that it returns the number of odd integers found in the input list. The function is required to use (only) forward recursion (no other form of recursion).
- # let rec odd count fr l =

- # odd\_count\_fr [1;2;3];;
- $-$  : int  $= 2$

## An Important Optimization

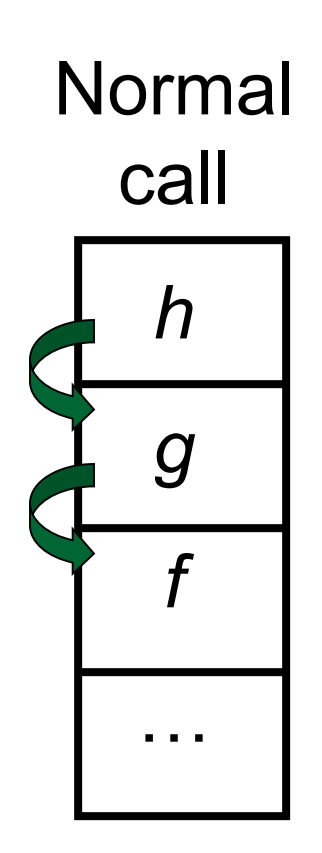

**Notallet** When a function call is made, the return address needs to be saved to the stack so we know to where to return when the call is finished

- What if *f* calls *g* and *g* calls *h*, but calling *h* is the last thing *g* does (a *tail call*)?
	- let  $f(x) = (g(x) + 1)$
	- let  $g x = h (x+1)$
	- let h  $x = ...$

## An Important Optimization

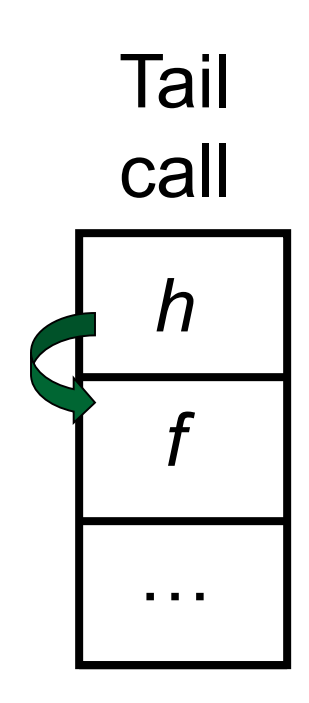

- When a function call is made, the return address needs to be saved to the stack so we know to where to return when the call is finished
- What if *f* calls *g* and *g* calls *h*, but calling *h* is the last thing *g* does (a *tail call*)?
- **Then** *h* can return directly to f instead of *g*

## Tail Recursion

- A recursive program is tail recursive if all recursive calls are tail calls
- Tail recursive programs may be optimized to be implemented as loops, thus removing the function call overhead for the recursive calls
- **Tail recursion generally requires extrangle** "accumulator" arguments to pass partial results **• May require an auxiliary function**

## Example of Tail Recursion

```
# let rec prod 1 =match l with \lceil \rceil -> 1
     (x :: rem) \rightarrow x * prod rem;val prod : int list \rightarrow int = \langlefun>
# let prod list =
    let rec prod aux l acc =
         match l with \lceil \rceil -> acc
          (y :: rest) \rightarrow prod aux rest (acc * y)
(* Uses associativity of multiplication *)
    in prod_aux list 1;;
 val prod : int list \rightarrow int = \langlefun>
```
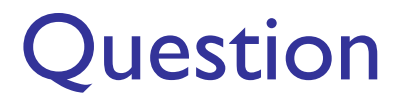

## How do you write length with tail recursion? let length l =

## How do you write length with tail recursion?  $let$  length  $l =$ let rec length\_aux list n =

in

■ How do you write length with tail recursion?  $let$  length  $l =$ let rec length\_aux list n = match list with [] ->  $|$  (a :: bs) -> in

■ How do you write length with tail recursion?  $let$  length  $l =$ let rec length\_aux list n = match list with  $[] \rightarrow n$  $|$  (a :: bs) -> in

■ How do you write length with tail recursion?  $let$  length  $l =$ let rec length\_aux list n = match list with  $\lceil \rceil \rightarrow n$  $|$  (a :: bs) -> length\_aux in

■ How do you write length with tail recursion?  $let$  length  $l =$ let rec length\_aux list n = match list with  $\lceil \rceil \rightarrow n$  $(a :: bs) \rightarrow length_aux bs$ in

**How do you write length with tail recursion?**  $let$  length  $l =$ let rec length\_aux list n = match list with  $[] \rightarrow n$  $(a :: bs) \rightarrow length_aux bs (n + 1)$ in

**How do you write length with tail recursion?** let length l = let rec length aux list  $n =$ match list with  $[] \rightarrow n$  $(a :: bs) \rightarrow length_aux bs (n + 1)$ in length aux 10

## Your Turn

- Write a function odd count  $tr : int$  list  $-$  int such that it returns the number of odd integers found in the input list. The function is required to use (only) tail recursion (no other form of recursion).
- # let rec odd count  $tr$  l =

- # odd\_count\_tr [1;2;3];;
- $-$  : int  $= 2$

# Mapping Recursion

**One common form of structural recursion** applies a function to each element in the structure

- # let rec doubleList list = match list with  $\lceil$   $\rceil$  ->  $\lceil$   $\rceil$  $|$  x::xs -> 2  $*$  x :: doubleList xs;; val doubleList : int list -> int list = <fun>
- # doubleList [2;3;4];;
- $-$  : int list =  $[4; 6; 8]$

# Mapping Functions Over Lists

```
# let rec map f list =
  match list with 
    \lceil -> \lceil| (h::t) -> (f h) :: (map f t);;
val map : ('a -&gt; 'b) -&gt; 'a list -&gt; 'b list = <fun&gt;
```
# map plus\_two fib5;;

 $-$  : int list =  $[10; 7; 5; 4; 3; 3]$ 

# map (fun  $x \rightarrow x - 1$ ) fib6;;

: int list = [12; 7; 4; 2; 1; 0; 0]

# Mapping Recursion

■ Can use the higher-order recursive map function instead of direct recursion

# let doubleList list = List.map (fun  $x \rightarrow 2$  \* x) list;; val doubleList : int list -> int list = <fun>

- # doubleList [2;3;4];;
- $-$  : int list =  $[4; 6; 8]$

■ Same function, but no rec

#### Your turn now

#### Write a function

make\_app :  $((a \rightarrow b) * a)$  list  $\rightarrow$  'b list

that takes a list of function  $-$  input pairs and gives the result of applying each function to its argument. Use map, no explicit recursion.

```
let make app lst =
```
# Folding Recursion

- **Another common form "folds" an operation** over the elements of the structure
- # let rec multList list = match list with  $\lceil \rceil \rightarrow 1$  $\vert$  x::xs -> x  $*$  multList xs;;
- val multList : int list  $\rightarrow$  int =  $\langle$ fun $\rangle$
- # multList [2;4;6];;  $\frac{1}{2}$  : int = 48

**1** Computers 
$$
(2 * (4 * (6 * 1)))
$$

```
How are the following functions similar?
# let rec sumlist list = match list with
      [ ] -> 0 
    \vert x::xs -> x + sumlist xs;;
# sumlist [2;3;4];;
- : int = 9
# let rec prodlist list = match list with
      \lceil \rceil -> 1
    \vert x::xs -> x * prodlist xs;;
# prodlist [2;3;4];;
```

```
- : int = 24
```
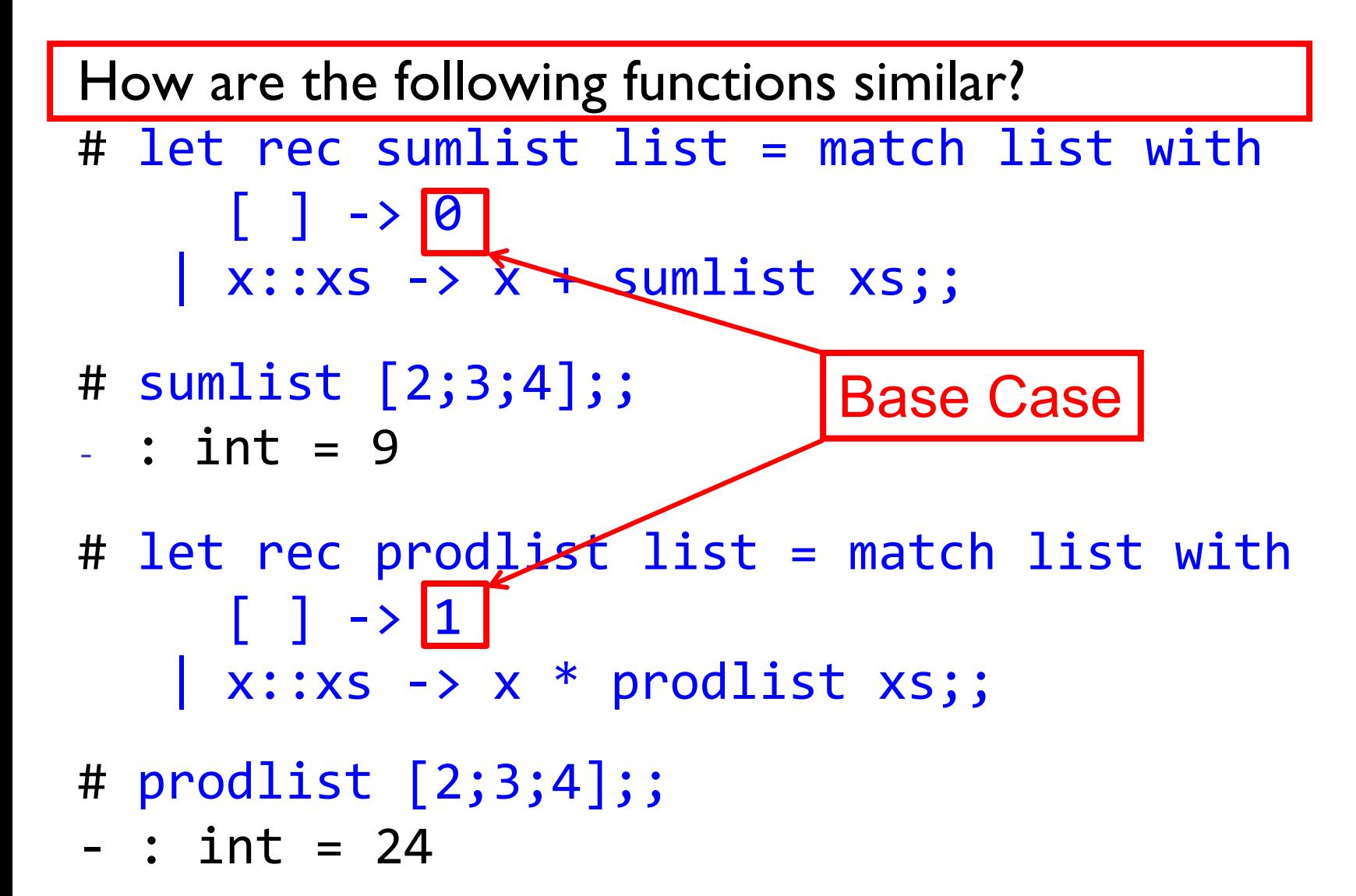

![](_page_33_Figure_1.jpeg)

![](_page_34_Figure_1.jpeg)

9/11/2018 36

![](_page_35_Figure_1.jpeg)

## Recursing over lists

```
# let rec fold_right f list b =
  match list with
    \lceil \rceil \rightarrow b(x :: xs) \rightarrow f x (fold-right f xs b);# fold right
    (fun val init -> val + init)
    [1; 2; 3]
    0;;
```
 $-$  : int = 6

## Recursing over lists

```
# let rec fold right f list b =
  match list with
    \lceil \rceil \rightarrow b(x :: xs) \rightarrow f x (fold\_right f xs);
# fold right
     (fun s \rightarrow fun () -> print string s)
     ["hi"; "there"]
     ( );;
therehi- : unit = ()
```
# Folding Recursion

![](_page_38_Figure_1.jpeg)

- # multList [2;4;6];;
- $-$  : int = 48

## Encoding Recursion with Fold

![](_page_39_Figure_1.jpeg)

let rec length  $l =$ match  $l$  with  $l > 0$  $(a :: bs) \rightarrow 1 + length bs$ 

How do you write length with fold\_right, but no explicit recursion?

let rec length  $l =$ match  $l$  with  $l > 0$  $(a :: bs) \rightarrow 1 + length bs$ 

**How do you write length with fold right, but no** explicit recursion?

let length list =

List.fold right (fun  $x \rightarrow$  fun n  $\rightarrow$  n + 1) list 0

let rec length  $l =$ match  $l$  with  $l > 0$  $(a :: bs) \rightarrow 1 + length bs$ 

**How do you write length with fold right, but no** explicit recursion?

let length list =

List.fold right (fun  $x \rightarrow$  fun n  $\rightarrow$  n + 1) list 0

Can you write fold\_right (or fold\_left) with just map? How, or why not? 9/11/2018 44

## Iterating over lists

```
# let rec fold left f a list =
  match list with 
    \lceil \rceil \rightarrow a(x :: xs) -> fold_left f (f a x) xs;;
val fold_left : ('a -> 'b -> 'a) -> 'a -> 'b list 
  \rightarrow 'a = \langlefun>
```

```
# fold_left
   (fun () -> print_string)
   \left( \ \right)["hi"; "there"];;
hithere- : unit = ()
```
## Encoding Tail Recursion with fold\_left

![](_page_44_Figure_1.jpeg)

 $-$  : int =120

let length l = let rec length aux list  $n =$ match list with  $[] \rightarrow n$  $(a :: bs) \rightarrow length$  aux bs  $(n + 1)$ in length aux 10  $\blacksquare$  How do you write length with fold left, but no

explicit recursion?

 $let$  length  $l =$ let rec length aux list  $n =$ match list with  $[] \rightarrow n$  $(a :: bs) \rightarrow length$  aux bs  $(n + 1)$ in length aux 10

**How do you write length with fold left, but no** explicit recursion?

let length list = List.fold\_left (fun  $n \rightarrow$  fun  $x \rightarrow n + 1$ ) 0 list

## Folding

# let rec fold\_left f a list = match list with  $\lceil \rceil$  -> a  $(x :: xs) \rightarrow fold$  left f (f a x) xs;; fold\_left f a  $[x_1; x_2;...;x_n] = f(...(f (f a x_1) x_2)...)x_n$ # let rec fold right f list b = match list with  $\lceil \rceil$  -> b  $(x :: xs) \rightarrow f x (fold\_right f xs)$ ; fold\_right f  $[x_1; x_2;...;x_n]$  b = f  $x_1(f x_2 (...(f x_n b)...))$ 

# Recall

# let rec poor\_rev list = match list with  $[$ ] ->  $[$ ]  $|$   $(x::xs)$  -> poor\_rev xs  $@$   $[x];$ ; val poor rev : 'a list  $\rightarrow$  'a list =  $\langle$ fun>

What is its running time?

# Quadratic Time

- **Each step of the recursion takes time** proportional to input
- **Each step of the recursion makes only one** recursive call.
- **List example:**
- # let rec poor\_rev list = match list with  $\lceil$  ->  $\lceil$ | (x::xs) -> poor\_rev xs @ [x];; val poor rev : 'a list  $\rightarrow$  'a list =  $\langle$ fun>

#### 9/11/2018 52

- $\bullet$  3 :: (2:: ([ ] @ [1])) = [3, 2, 1]
- $\bullet$  3 :: ([2]  $\omega$  [1]) =
- $[3,2] \omega [1] =$
- $(3:: ([ ] @ [2])) @ [1] =$
- $(3)$  ( $(2)$ )  $(2)$  [I] =
- $($  (([ ]  $@$  [3])  $@$  [2])  $@$  [1]) =
- $\bullet$  (((poor\_rev [ ]) @ [3]) @ [2]) @ [I] =
- $\bullet$  (poor\_rev [2,3]) @ [I] =  $\bullet$  ((poor\_rev [3]) @ [2]) @ [1] =
- poor\_rev  $[1,2,3] =$

#### Comparison

#### Tail Recursion - Example

# let rec rev aux list revlist = match list with [ ] -> revlist |  $x :: xs -> rev$  aux xs (x::revlist);; val rev aux : 'a list  $\rightarrow$  'a list  $\rightarrow$  'a list = <fun>

# let rev list = rev aux list  $\lceil \cdot \rceil$ ;; val rev : 'a list  $\rightarrow$  'a list =  $\langle$ fun>

■ What is its running time?

#### 9/11/2018 54

**r** rev\_aux  $[ ] [3,2,1] = [3,2,1]$ 

**rev**  $[1,2,3] =$ 

**r** rev\_aux  $[1,2,3]$   $[$   $] =$ 

**r** rev\_aux  $[2,3]$   $[1] =$ 

**r** rev\_aux  $[3]$   $[2,1] =$ 

Comparison

# Folding - Tail Recursion

```
# let rec rev_aux list revlist =
  match list with 
    [ ] -> revlist
  \vert x :: xs -> rev aux xs (x::revlist);;
# let rev list = rev aux list \lceil \cdot \rceil;;
# let rev list =
         fold_left
           (fun 1 \rightarrow fun x \rightarrow x :: 1) (* comb op *)
             [] (* accumulator cell *)
             list
```
# Folding

- Can replace recursion by **fold\_right** in any **forward primitive** recursive definition
	- **Primitive recursive means it only recurses on** immediate subcomponents of recursive data structure
- Can replace recursion by **fold\_left** in any **tail primitive** recursive definition

## Example of Tail Recursion

![](_page_55_Figure_1.jpeg)

# Continuation Passing Style

- A programming technique for all forms of " non-local" control flow:
	- non-local jumps
	- $\blacksquare$  exceptions
	- **Exercial conversion of non-tail calls to tail calls**
- **Essentially it's a higher-order function** version of GOTO

## **Continuations**

- **If Idea: Use functions to represent the control flow** of a program
- **Method: Each procedure takes a function as an** argument to which to pass its result; outer procedure " returns " no result
- **Function receiving the result called a** continuation
- Continuation acts as "accumulator" for work still to be done

## Continuation Passing Style

**N** Writing procedures so that they take a continuation to which to give (pass) the result, and return no result, is called continuation passing style (CPS)

## Example

**Simple reporting continuation:** 

# let report  $x = (print int x;$ print newline( ) );;

val report :  $int \rightarrow unit = \langle fun \rangle$ 

Simple function using a continuation:

- # let plusk a b k = k (a + b)
- val plusk : int -> int -> (int -> 'a) -> ' a  $=$   $\langle$ fun $\rangle$

# plusk 20 22 report;;

42

 $\frac{1}{9}{\frac{9}{11}}\frac{1}{2018}$ unit = ()

#### Example of Tail Recursion & CSP

```
# let app fs x =let rec app_aux fl acc=
         match fl with 
            \lceil \rceil \rightarrow acc
         | (f :: rem_fs) -> app_aux rem_fs
                                        (fun z \rightarrow acc (f z))in app_aux fs (fun y \rightarrow y) x;;
val app : ('a -> 'a) list -> 'a -> 'a =<fun># let rec appk f1 \times k =match fl with 
       \lceil \rceil \rightarrow k \times| (f :: rem_fs) -> appk rem_fs x (fun z -> k (f z));;
hval appk : ('a -> 'a) list -> 'a -> ('a -> 'b) -> 'b
```
## Example of Tail Recursion & CSP

```
# let rec appk f1 \times k =match fl with 
      [] -> k x
    | (f :: rem_fs) -> appk rem_fs x (fun z -> k (f z));
```
- # appk [(fun x->x+1); (fun x -> x\*5)] 2 (fun x->x);;
- $-$  : int = 11

## Continuation Passing Style

■ A compilation technique to implement non-local control flow, especially useful in interpreters.

 A formalization of non-local control flow in denotational semantics

**Possible intermediate state in compiling** functional code

#### Terms

- A function is in **Direct Style** when it returns its result back to the caller.
- **A Tail Call** occurs when a function returns the result of another function call without any more computations (e.g. tail recursion)
- A function is in **Continuation Passing Style**  when it passes its result to another function.
	- **Instead of returning the result to the caller, we pass** it forward to another function.

## Continuation Passing Style

■ A compilation technique to implement non-local control flow, especially useful in interpreters.

 A formalization of non-local control flow in denotational semantics

**Possible intermediate state in compiling** functional code

## Example

**Simple reporting continuation:** 

# let report  $x = (print int x;$ print newline( ) );;

val report :  $int \rightarrow unit = \langle fun \rangle$ 

Simple function using a continuation:

- # let plusk a b k = k (a + b)
- val plusk : int -> int -> (int -> 'a) -> ' a  $=$   $\langle$ fun $\rangle$

# plusk 20 22 report;;

42

 $\frac{1}{9}{\frac{9}{11}}\frac{1}{2018}$ unit = ()

#### Simple Functions Taking Continuations

- Given a primitive operation, can convert it to pass its result forward to a continuation
- **Examples:**

# let subk x y k =  $k(x + y)$ ;; val subk : int  $\rightarrow$  int  $\rightarrow$  (int  $\rightarrow$  'a)  $\rightarrow$  'a =  $\langle$ fun> # let eqk x y k =  $k(x = y)$ ;; val eqk : 'a -> 'a -> (bool -> 'b) -> 'b =  $\langle$ fun> # let timesk x y k =  $k(x * y)$ ;; val timesk : int  $\rightarrow$  int  $\rightarrow$  (int  $\rightarrow$  'a)  $\rightarrow$  'a = <fun>

## Nesting Continuations

# let add three x y z = x + y + z;; val add three : int  $\rightarrow$  int  $\rightarrow$  int  $\rightarrow$  int =  $\langle$ fun>

# let add three x y z = let  $p = x + y$  in  $p + z$ ;; val add three : int  $\rightarrow$  int  $\rightarrow$  int  $\rightarrow$  int =  $\langle$ fun>

# let add three<sub>k</sub> x y z k = addk x y  $($ fun p -> addk p z  $|$   $\rangle$ ;; val add three  $k : int \rightarrow int \rightarrow int \rightarrow (int \rightarrow 'a)$  $\rightarrow$  'a =  $\langle$ fun>